УДК 536. 2 (075)

# ИССЛЕДОВАНИЕ ТОЛЬЯТТИНСКИХ ТЕПЛОВЫХ СЕТЕЙ НА КОМПЬЮТЕРНОЙ МОДЕЛИ

#### С.В. Колесников

Самарский государственный технический университет Россия, 443100, г. Самара, ул. Молодогвардейская, 244

E-mail: totig@yandex.ru

Разработана и построена математическая и компьютерная модель тольяттинских тепловых сетей, в которой учтены реальные длины и диаметры трубопроводов, отметки высот расположения оборудования, шероховатости труб, нагрузки в тепловых камерах и прочее. Модель позволяет определять давления, расходы и скорости течения теплоносителя в любой точке теплосети, а также потери напора и затраты электроэнергии на транспорт теплоносителя, представляя теплосеть как единую сложную разветвленную гидравлическую систему с учетом всех взаимосвязей между ее элементами. Выполненные исследования позволили сделать заключение о том, теплосеть ТОТЭЦ работает не в оптимальном режиме. В частности, перекрытые задвижки находятся в зоне наиболее высоких скоростей течения среды, что создает значительные дополнительные гидравлические сопротивления, приводящие к существенному снижению перепада давлений между прямой и обратной магистралями. По результатам проведенных на модели исследований были сделаны рекомендации по разработке оптимальных режимов работы теплосети, по ее реконструкции и построению новых участков.

Ключевые слова: теплосеть, компьютерная модель, законы Кирхгофа, теория графов, идентификация модели, эпюры давления.

При выполнении расчетов сложных разветвленных многокольцевых гидравлических сетей, запитываемых от нескольких источников, эффективным направлением оказывается применение компьютерных моделей, которые позволяют практически полностью воспроизводить протекающие в сетях гидравлические процессы, рассматривая их как единые целые гидравлические системы. Такие модели позволяют определять давления, расходы, скорости течения среды, потери напора, расход энергии на перемещение среды и прочее. Решение подобных задач какими-либо другими средствами для указанного вида гидравлических сетей в настоящее время не представляется возможным.

В основу построения компьютерной модели положены два закона Кирхгофа, применяемые при расчетах электрических сетей. Использование этих законов при расчетах гидравлических сетей обосновывается полной аналогией процессов протекания тока в проводниках и жидкости в трубопроводных гидравлических системах [1].

В качестве конкретного примера найдем распределение расходов в сети, которая состоит из одного кольца (рис. 1), имеющего три ответвления. Расходы по участкам кольца *a*, *b*, *c*, *d* обозначим через  $Q_a$ ,  $Q_b$ ,  $Q_c$ ,  $Q_d$ , а по ответвлениям – через  $Q_1, Q_2, Q_3$ . Требуется найти распределение расходов по участкам  $a, b, c, d$ 

 $\overline{a}$ 

Сергей Владимирович Колесников (к.т.н.), докторант кафедры «Теоретические основы теплотехники и гидромеханика».

при заданном расходе Q на входе в кольцо. Расходы воды по ответвлениям от кольца  $Q_1, Q_2, Q_3$  известны, а их сумма равна расходу  $Q$  на входе в кольцевую сеть  $Q = Q_1 + Q_2 + Q_3$ .

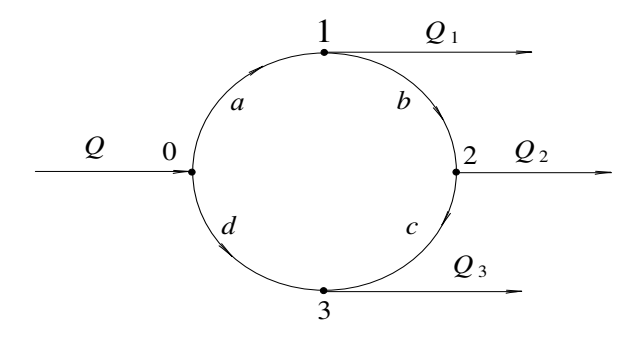

Рис. 1. Схема кольцевой сети

При выполнении расчетов примем следующие допущения: 1) приток воды в узел будем считать положительным, а отток из узла – отрицательным; 2) потерю напора для воды, протекающей в контуре по часовой стрелке, считаем положительной, а против часовой стрелки – отрицательной.

Первый закон Кирхгофа в применении к расчету гидравлических систем устанавливает равенство притока и оттока среды в каждом узле сети, т. е. требуется выполнение уравнения баланса расходов

$$
\sum_{i=1}^{n} Q_i = 0, \qquad \qquad (1)
$$

где n – число трубопроводов, соединяющихся в узле;

 $Q_i$   $(i = \overline{1, n})$  – расходы среды по всем трубопроводам, соединяющимся в данном узле.

Согласно второму закону Кирхгофа сумма напоров для любого замкнутого контура равна нулю:

$$
\sum_{i=1}^{n} H_i = \sum_{i=1}^{n} S_i Q_i^2 = 0,
$$
\n(2)

где  $S_i$   $(i = 1, n)$  – гидравлическое сопротивление  $i$ -го участка;

 $Q_i$   $(i = \overline{1, n})$  – расходы среды на *i* -том участке.

Используя уравнения (1), (2), на основе итеративного метода расчета можно найти распределение расходов по всем участкам сети при известном расходе  $O$ , заданном на входе в кольцо. На первом шаге итерации задается произвольное распределение расходов среды на каждом участке кольца, т. е. задаются значения  $Q_a, Q_b, Q_c, Q_d$ . Тогда для узлов 0, 1, 2 из первого закона Кирхгофа находим:

$$
Q_b = Q_2 + Q_c; \ Q_d = Q - Q_a; \ Q_a = Q_1 + Q_b.
$$

В записи уравнения Кирхгофа для узла под номером 3 нет необходимости, т. к. расход  $Q_3 = Q_d + Q_c$  может быть найден, если будут известны значения расходов по всем другим участкам сети.

По второму закону Кирхгофа на основе принятых расходов по всем участкам кольца найдем величину невязки напоров, т. е.

$$
\delta H = \sum_{i=1}^{4} S_i Q_i^2 = S_a Q_a^2 + S_b Q_b^2 + S_c Q_c^2 - S_d Q_d^2.
$$
 (3)

Если величина невязки  $\delta H$  будет положительной, то это означает, что перегружены участки, в которых направление движения жидкости осуществляется по часовой стрелке, и недогружены участки, где направление движения противоположное.

Для приближения невязки напоров  $\delta H$  к нулю введем в расчет поправочный (увязочный) расход 80. Этот расход должен вычитаться из величины расхода на перегруженных участках и добавляться - на недогруженных участках. Величину увязочного расхода  $\delta Q$  можно найти из соотношения (3), положив  $\delta H = 0$ . Полагая, что невязка напоров, полученная из (3), положительна, величину увязочного расхода  $\delta Q$  найдем из соотношения

$$
S_a(Q_a - \delta Q)^2 + S_b(Q_b - \delta Q)^2 + S_c(Q_c - \delta Q)^2 - S_d(Q_d + \delta Q)^2 = 0
$$
\n(4)

Если пренебречь членами, содержащими  $(\delta Q)^2$ , как величинами относительно малыми, то соотношение (4) относительно увязочного расхода  $\delta Q$  будет представлять алгебраическое линейное уравнение. Его решение

$$
\delta Q = \delta H \left( 2 \sum_{i=1}^{n} S_i Q_i \right),\tag{5}
$$

где  $\sum_{i=1}^{n} S_i Q_i = S_a Q_a + S_b Q_b + S_c Q_c + S_d Q_d$  – величина всегда положительная.

Знаки б Q и б Н всегда должны быть одинаковыми.

На первом шаге итеративного расчета примем следующие произвольные расходы по участкам кольцевой сети:

$$
Q_a = 50
$$
  $_{M}^3/\nu$ ;  $Q_b = 35$   $_{M}^3/\nu$ ;  $Q_c = 10$   $_{M}^3/\nu$ ;  $Q_d = 10$   $_{M}^3/\nu$ .

Применяя формулу (3), находим

$$
SH = 5 \cdot 10^{-5} \cdot 50^{2} + 2 \cdot 10^{-5} \cdot 35^{2} + 8 \cdot 10^{-5} \cdot 10^{2} - 4 \cdot 10^{-5} \cdot 10^{2} = 0.1535
$$
*M*.

Величину увязочного расхода найдем по формуле (5)

$$
\delta Q = 0,1535 / [2 \cdot (5 \cdot 10^{-5} \cdot 50 + 2 \cdot 10^{-5} \cdot 35 + 8 \cdot 10^{-5} \cdot 10 + 4 \cdot 10^{-5} \cdot 10)] = 17,47 \text{ m}^3/\text{V}.
$$

На втором шаге итерации расходы по участкам кольцевой сети будут

$$
Q_a = 32.53
$$
  $_{M}^3/\nu$ ;  $Q_b = 17.53$   $_{M}^3/\nu$ ;  $Q_c = -7.47$   $_{M}^3/\nu$ ;  $Q_d = 27.47$   $_{M}^3/\nu$ .

Знак расхода  $Q_c$  в данном случае оказывается отрицательным:

$$
Q_c = 10 - 17,47 = -7,47 \frac{m^3}{u}.
$$

Это означает, что принятое на первом шаге итерации направление лвижения среды следует сменить на противоположное, т. е. действительное направление движения здесь против часовой стрелки. Тогда расход на данном участке можно будет принять положительным.

В данном случае получаем  $\delta H = 0.024408 \mu$ ;  $\delta Q = 3.32 \mu^3 / \mu$ .

Уточняя расходы по участкам, находим

$$
Q_a = 29.21
$$
  $\frac{M^3}{u}$ ;  $Q_b = 14.21$   $\frac{M^3}{u}$ ;  $Q_c = 10.79$   $\frac{M^3}{u}$ ;  $Q_d = 30.79$   $\frac{M^3}{u}$ .

По формулам (3) и (5) находим значения  $\delta H$  и  $\delta Q$  третьего шага итерации  $\delta H = 0.0074 \,\mathrm{m}$ ;  $\delta Q = 1.1 \,\mathrm{m}^3/\mathrm{u}$ .

По результатам третьей итерации уточняем расходы по участкам кольцевой сети:

$$
Q_a = 28.11_{M^3/q} Q_b = 13.11_{M^3/q} Q_c = 11.89_{M^3/q} Q_d = 31.89_{M^3/q}.
$$

Выполняя проверку уравнения первого закона Кирхгофа для 1-го, 2-го и 3-го узлов сети, находим

$$
Q_1 = Q_a - Q_b = 28,11 - 13,11 = 15
$$

$$
M^3 / u;
$$
  
\n
$$
Q_2 = Q_b + Q_c = 13,11 + 11,89 = 25
$$

$$
M^3 / u;
$$
  
\n
$$
Q_3 = Q_d - Q_c = 31,89 - 11,89 = 20
$$

$$
M^3 / u.
$$

Таким образом, уже на третьем шаге итерации получены расходы по участкам кольцевой сети, удовлетворяющие заданным расходам для абонентов  $Q_1, Q_2, Q_3$  $Q<sub>3</sub>$  с точностью до второго знака после запятой.

В случае многокольцевых разветвленных гидравлических сетей реализация изложенного алгоритма расчета потокораспределения возможна лишь с использованием вычислительной техники. Однако прежде чем ею воспользоваться, необходимо создать компьютерную модель процесса потокораспределения в гидравлической сети. Как уже указывалось выше, в основу построения такой модели положены два закона Кирхгофа, формулируемых в виде соотношений (1), (2), а также теория графов [2-7], согласно которой создается «дерево» теплосети.

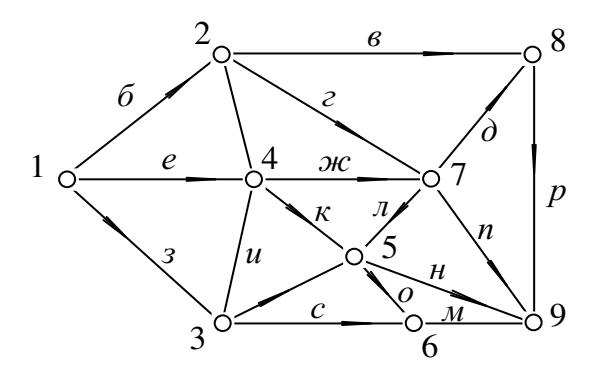

Рис. 2. Граф теплосети

Графическая интерпретация графа дана на рис. 2. Здесь цифрами 1, 2, 3, …, 9 обозначены вершины графа, а буквами а, б, в, … – его дуги. Применительно к гидравлической сети вершины графа интерпретируют точки соединения трубопроводов, а дуги – участки трубопроводных систем. «Дерево» теплосети посредством графа строится так, чтобы из его вершины (точка 1 - корень дерева) можно было достигать любой другой вершины графа (точки теплосети). Таким образом осуществляется рассмотрение тепловой сети как единой гидравлической системы, все участки которой взаимосвязаны. Тем самым удается удовлетворить закону Паскаля и уравнению неразрывности потока. Для описания алгоритмов расчета используется специальная нумерация вершин и дуг «дерева». Каждая вершина (узел) характеризуется номером (именем), геодезической отметкой высоты расположения, величиной притока или оттока среды и др. Каждая дуга графа имеет следующие характеристики: номер (имя), длина и диаметр труб, коэффициент гидравлического сопротивления и другие параметры.

Соотношений (3), (5) формально достаточно для построения замкнутой системы уравнений относительно неизвестных расходов в ветвях сети и давлений в ее узлах. Ввиду итеративного алгоритма расчета применительно к сложным кольцевым сетям возникают проблемы сходимости итераций. Наиболее распространен в расчетной практике благодаря относительно быстрой сходимости метод поконтурной увязки перепадов давлений. Принципиально его содержание сводится к следующему.

1. Задается некоторое начальное приближение для расходов на всех ветвях расчетной многоконтурной схемы.

2. Вычисляются потери давления на всех ветвях и их суммарные невязки во всех независимых контурах.

3. По выявленным невязкам определяются величины так называемых контурных «увязочных расходов».

4. Кажлый увязочный расход «проводится» по всем ветвям своего контура алгебраическим суммированием с расходами, принятыми по начальному приближению.

Расходы, полученные на последнем этапе, используются в качестве очередного приближения для начала следующей итерации вплоть до совпадения (в пределах заданной погрешности) значений всех или части искомых величин.

Таким образом, для построения компьютерной модели гидравлической системы используется полная информация об объекте. Таким путем строится модель с паспортными характеристиками оборудования. Однако реальные характеристики объекта могут существенно отличаться от паспортных. Поэтому с целью максимального приближения построенной модели к реальной системе выполняется ее идентификация. Для этого используются экспериментальные данные по расходам и давлениям среды в различных точках гидравлической системы. Для того чтобы приблизить модель к реальной системе, гидравлические сопротивления отдельных участков модели изменяют таким образом, чтобы получаемые из расчета на модели результаты как можно меньше отличались от экспериментальных значений параметров. Процесс идентификации является итеративным, и в модели он автоматизирован. Точность идентификации зависит от точности и количества экспериментальных данных.

После выполнения идентификации можно считать, что компьютерная модель реальной теплосети построена. Такая модель позволяет выполнять практически любое число вычислительных экспериментов применительно к данной теплосети.

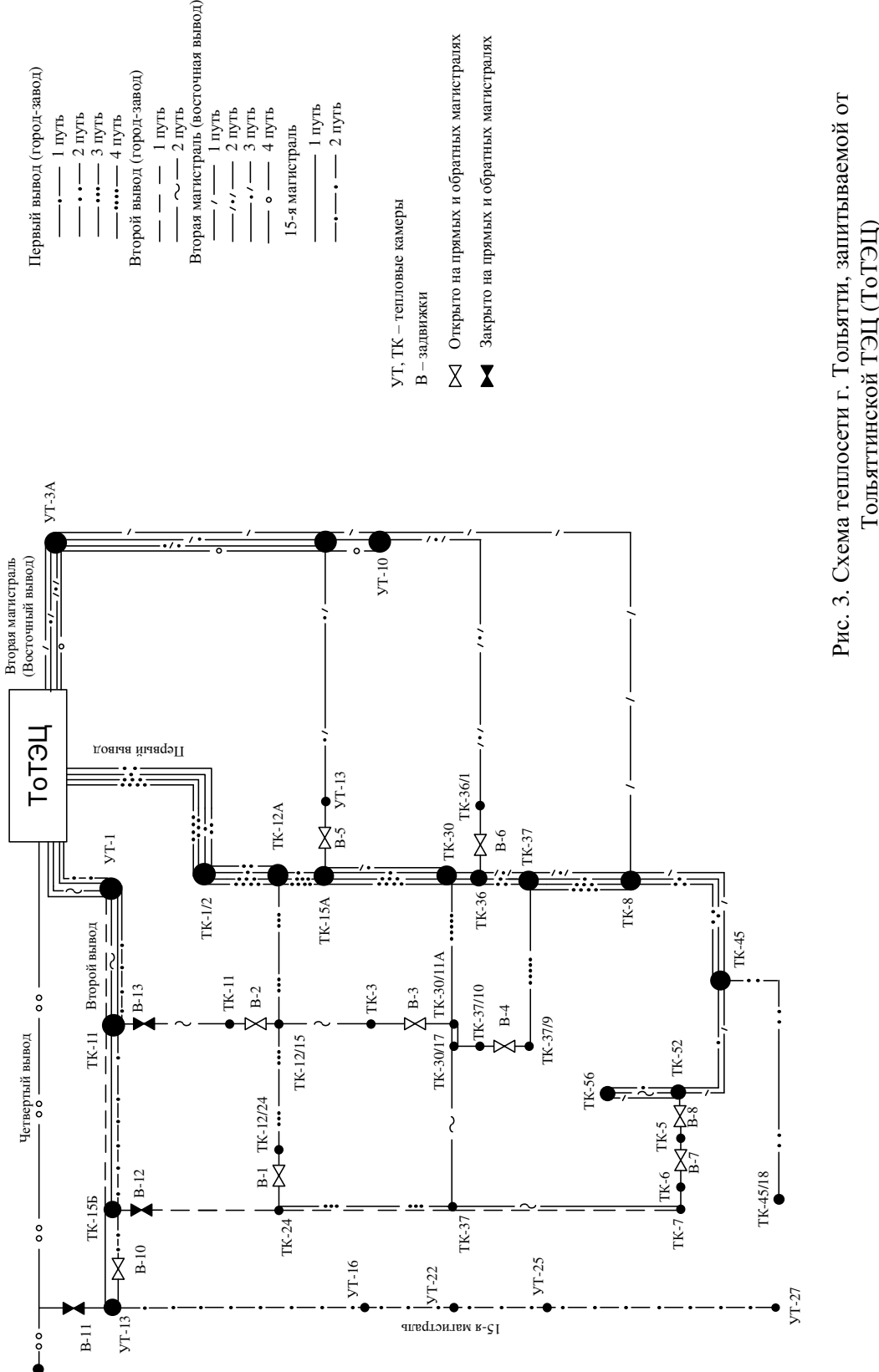

Тольяттинской ТЭЦ (ТоТЭЦ) Тольяттинской ТЭЦ (ТоТЭЦ)

Важным преимуществом модели является возможность проведения любых изменений в сети с целью устранения имеющихся проблем (изменение диаметров трубопроводов, открытие или закрытие задвижек, изменение характеристик насосов и проч.), что позволяет оперативно принять меры по изменению текущего режима, а также выбрать наилучшие варианты реконструкции теплосети. Модель позволяет оценить способность теплосети принять дополнительную перспективную нагрузку, а также выполнить проектирование ее новых участков или тепловыводов.

Принципиальная схема теплосети г. Тольятти, запитываемой от Тольяттинской ТЭЦ, дана на рис. 3. Теплосеть содержит пять выводов: первый вывод (имеет четыре пути); второй вывод (два пути); вторая магистраль – восточный вывод (четыре пути); четвертый вывод (один путь); 15-я магистраль (два пути). Каждый путь содержит прямую и обратную магистраль.

Выполненные на модели расчеты показали, что принятая в ТоТС система распределения потоков по отдельным участкам теплосети, а также по выводам в целом является далеко не оптимальной (рис. 4, 5). Наблюдающиеся на эпюрах резкие скачки давлений в точках, где находятся закрытые задвижки, свидетельствуют о том, что данная задвижка является препятствием (гидравлическим сопротивлением) на пути потока, – если ее открыть, то через задвижку будет наблюдаться поток, расход и скорость которого будут определяться величиной скачка давления. В реальном состоянии наибольшее сопротивление в сети (и соответствующие потери напора) создают закрытые задвижки В-4 (см. рис. 5), В-8 (см. рис. 4), В-3 (см. рис. 5). Как следует из приведенных эпюр, такие задвижки создают проблемы в виде недостаточного располагаемого перепада давлений между прямой и обратной магистралями, повышенных давлений в обратных трубопроводах ввиду их перегрузки по количеству протекающей по ним жидкости.

С целью уменьшения гидравлических сопротивлений и, следовательно, потерь напора в сети на модели был выполнен расчет для случая, когда все задвижки в теплосети открыты, – будем называть такой режим работы оптимальным (см. рис. 6, 7). Сравнив полученные результаты с результатами расчетов реального режима (см. рис. 4, 5), можно обнаружить их существенное отличие. В частности, в оптимальном варианте оказываются снятыми проблемы, связанные с недостаточным перепадом давлений между прямой и обратной магистралями. Отсюда можно сделать вывод, что принятая в ТоТС система распределения теплоносителя в сети с помощью закрытых задвижек не является оптимальной и лишь усугубляет соответствующие проблемы в тепловых сетях.

Проведенные на модели исследования показали, что в оптимальном режиме работы несмотря на то, что при всех открытых задвижках появляются закольцованные участки сети, застойные зоны в них не наблюдаются. Это связано с тем, что в зонах с малыми скоростями течения теплоносителя диаметры трубопроводов относительно малы (Ø 250), а нагрузки в тепловых камерах относительно велики (не менее 7 т/ч). В связи с этим скорость течения теплоносителя на любых участках не опускается ниже 5,5 см/сек.

В оптимальном режиме работы происходит существенное перераспределение расходов на входах тепловыводов (соотношение давлений на них поддерживается таким же, как и в реальном режиме). И, в частности, устанавливаются следующие их величины: первый вывод 4571 т/ч; второй 4462 т/ч; восточный 1664 т/ч. Это связано с тем, что жидкость течет по тем путям, где имеются наименьшие сопротивления для ее движения.

На компьютерной модели были проведены исследования различных вариантов подключения 15-й магистрали к тепловыводам ТоТЭЦ и тепловым сетям ТоТС (см. рис. 3). При этом рассмотрено три варианта: 1) подключение 15-й магистрали ко второму выводу ТоТЭЦ (камера ТК-15б) в случае, когда этот вывод не отключается от ТоТС (задвижки В-12, В-13 открыты); 2) вариант подключения ко второму выводу в случае, когда он работает только на 15-ю магистраль (задвижки В-12, В-13 закрыты); 3) вариант подключения 15-й магистрали к 4-му выводу ТоТЭЦ (задвижка В-11 открыта, а В-10 закрыта).

При подключении 15-й магистрали ко второму выводу ТоТЭЦ рассмотрены два варианта задания нагрузки: 1)  $G=375$  т/ч, когда загружена только перемычка между вторым выводом и 15-й магистралью (задвижка В-10 закрыта, В-12, В-13 открыты); 2) G=1350 т/ч, когда работает вся 15-я магистраль (задвижка В-10 открыта). В этом варианте рассмотрено два случая: первый случай – когда второй вывод от ТоТС отключен (задвижка В-12, В-13 открыты), и второй случай – когда второй вывод не отключается от ТоТЭЦ и работает только на 15-ю магистраль (задвижки В-12, В-13 закрыты).

На графиках рис. 8, 9 (реальный режим) и рис. 10, 11 (оптимальный режим) приведены результаты расчетов для случая, когда 15-я магистраль имеет нагрузку 1350 т/ч. В этом варианте расчета второй вывод ТоТЭЦ с присоединенной к нему 15-й магистралью (задвижка В-10 открыта) не отделяется от тольяттинских тепловых сетей (задвижки В-12, В-13 открыты, см. рис. 3). Анализ результатов расчетов позволяет заключить, что в реальном режиме работы (см. рис. 8, 9) как 15-я магистраль, так и все выводы ТоТС практически неработоспособны. В оптимальном режиме ситуация существенно улучшается. Пересечение эпюр прямого и обратного трубопроводов наблюдается лишь на 15-й магистрали. На ряде путей выводов имеет место недостаток располагаемого перепада давлений, который легко может быть устраним изменением давления на входах в магистрали. Результаты расчетов для случая, когда на прямой линии давление повышено на 1,6 кгс/см<sup>2</sup>, а на обратной понижено на 0,6 кгс/см<sup>2</sup> (отношение давлений  $p_1/p_2 = 13,2/2,0$  кгс/см<sup>2</sup>), даны на рис. 10, 11. Их анализ позволяет заключить, что за исключением 15-й магистрали все остальные пути всех тепловыводов вполне работоспособны, и даже с некоторым запасом по принятию дополнительной перспективной нагрузки. Недостаточный располагаемый перепад давлений в 15-й магистрали, а также повышенное давление в обратном трубопроводе (более 60 м) можно устранить двумя путями.

Первый путь – установка понизительной насосной в районе камеры УТ-13 (см. рис. 3). Анализ результатов расчетов позволяет заключить (см. рис. 12), что 15-я магистраль в этом случае будет работоспособна, однако располагаемый перепад давлений на участке от ТК-15б до УТ-13 приближается к минимально допустимой величине (20 м) и составляет 22 м, а давление в обратном трубопроводе этого участка приближается к максимально допустимой величине (60 м) и составляет 58 м. Лучшим вариантом было бы размещение понизительной насосной в районе камеры ТК-15б второго вывода ТоТЭЦ. Указанные выше проблемы в этом случае были бы сняты. Однако такой вариант размещения понизительной насосной не позволяет использовать ее в случае, когда 15-я магистраль будет подключена к 4-му выводу ТоТЭЦ. В то же время размещение понизительной насосной в районе камеры УТ-13 предполагает ее использование при работе 15-й магистрали как со вторым, так и с четвертым выводом ТоТЭЦ.

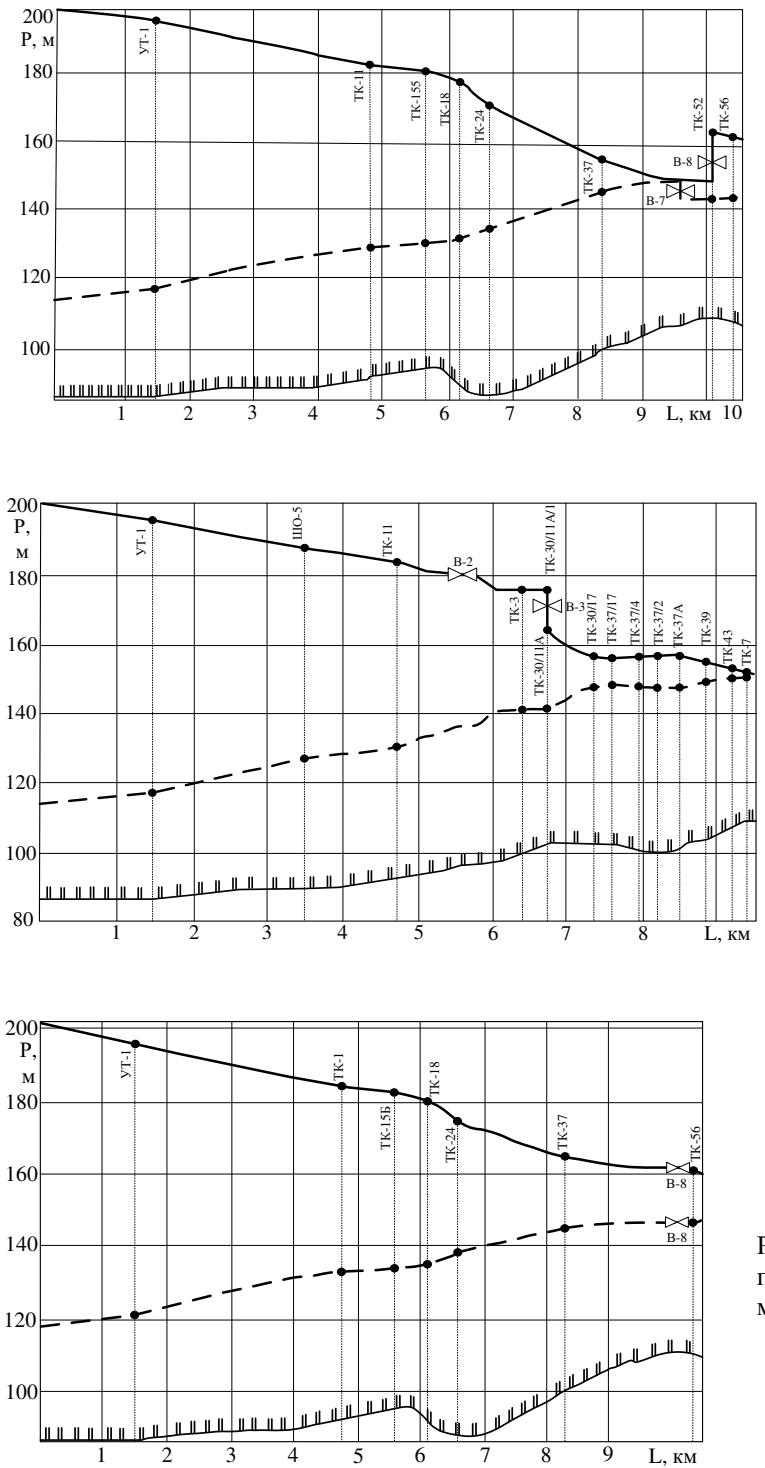

Рис. 4. Второй вывод, первый путь. Реальное состояние. Задвижка В-7 закрыта на обратной, В-8 – на прямой магистрали

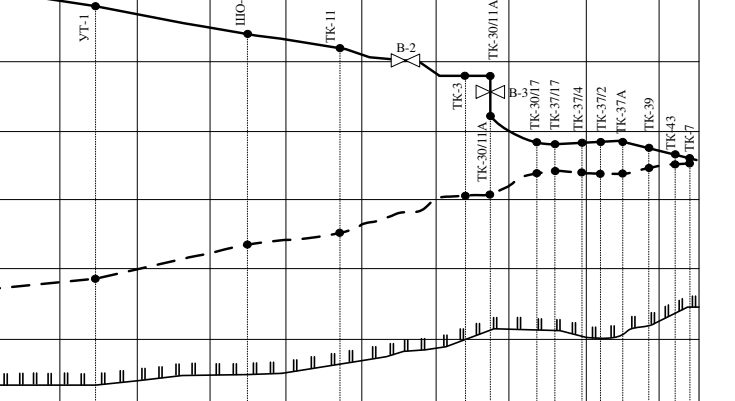

Рис. 5. Второй вывод, второй путь. Реальное состояние. Задвижка В-3 закрыта на прямой магистрали

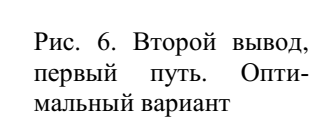

144

Второй путь – увеличение диаметров трубопроводов второго вывода (первый путь) ТоТЭЦ на участке от ТК-15б до УТ-6 и от УТ-1 до ТК-15б.

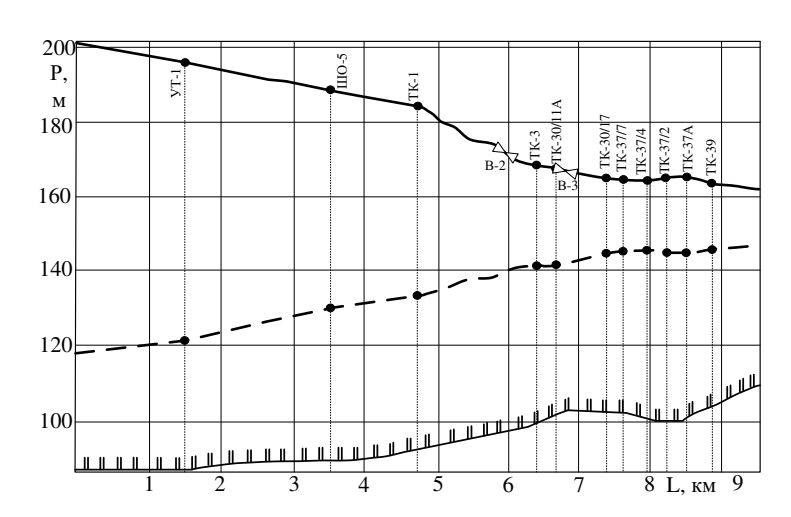

Рис. 7. Второй вывод, второй путь. Оптимальный вариант

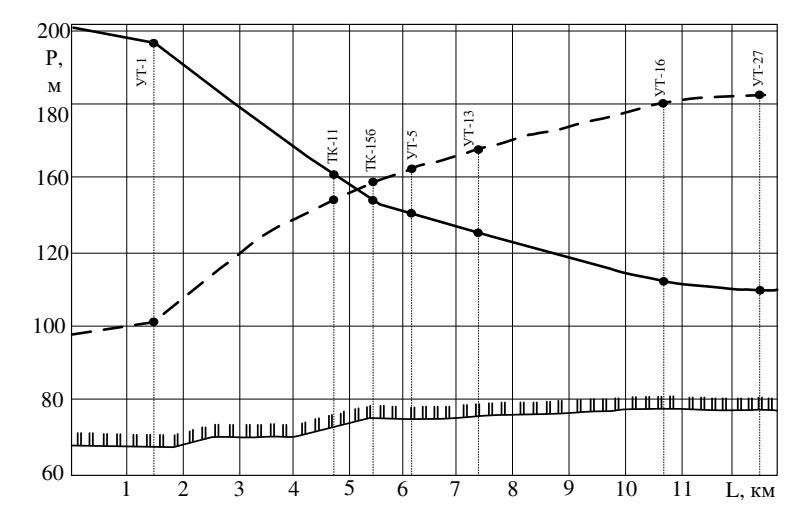

Рис. 8. 15-я магистраль, второй путь  $(G = 1350 \t T/q)$ . Ре-<br>альное состояние. состояние. Задвижки В-10, В-12, В-13 открыты

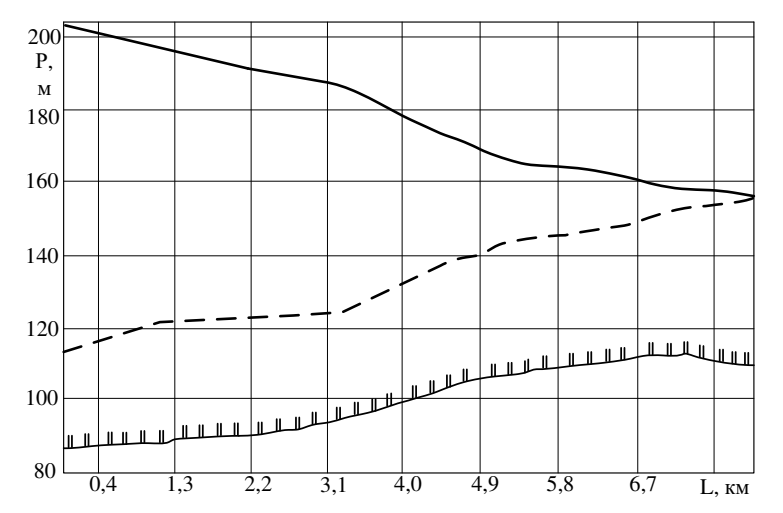

Рис. 9. Первый вывод, первый путь. Реальное состояние. Присоединена 15-я магистраль с нагрузкой  $G = 1350$ т/ч. Задвижки В-10, В-12, В-13 открыты

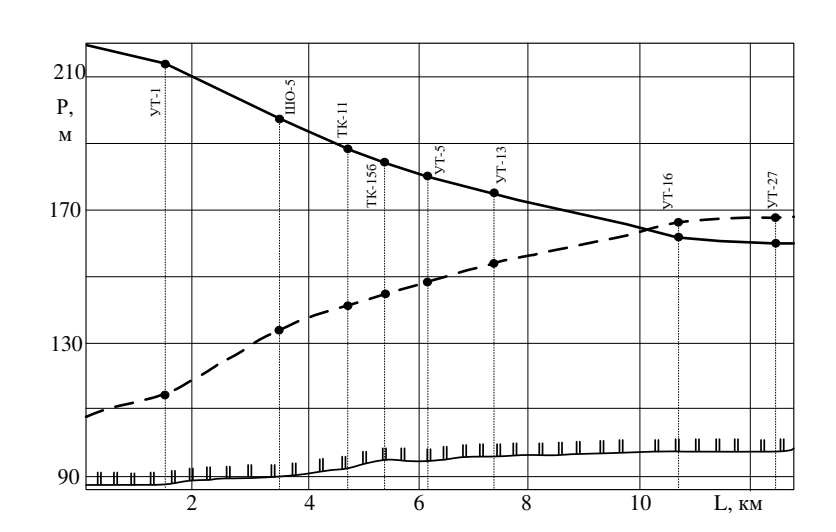

Рис. 10. 15-я магистраль, второй путь  $(G = 1350 T/q)$ . Оптимальный вариант. Давление на выводах изменено –  $13,2/2,0$   $Krc/cm<sup>2</sup>$ . Задвижки В-10, В-12, В-13 открыты

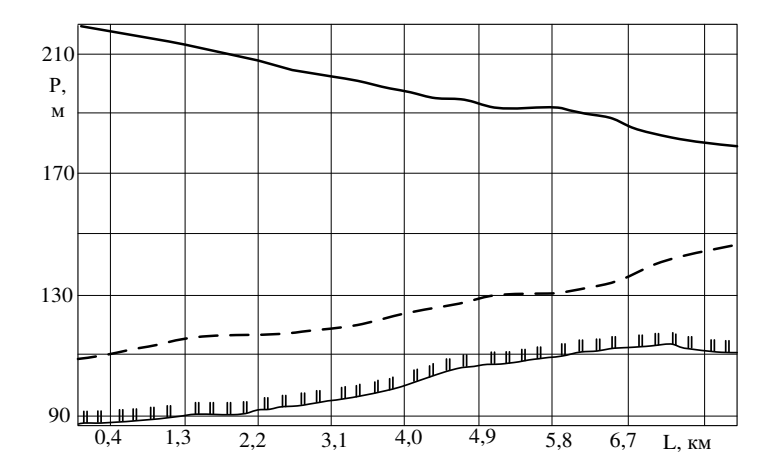

Рис. 11. Первый вывод, первый путь. Оптимальный вариант. Присоединена 15-я магистраль с нагрузкой G = 1350 т/ч. Давление на выводах изменено –  $13,2/2,0$  кгс/см<sup>2</sup>. Задвижки В-10, В-12, В-13 открыты

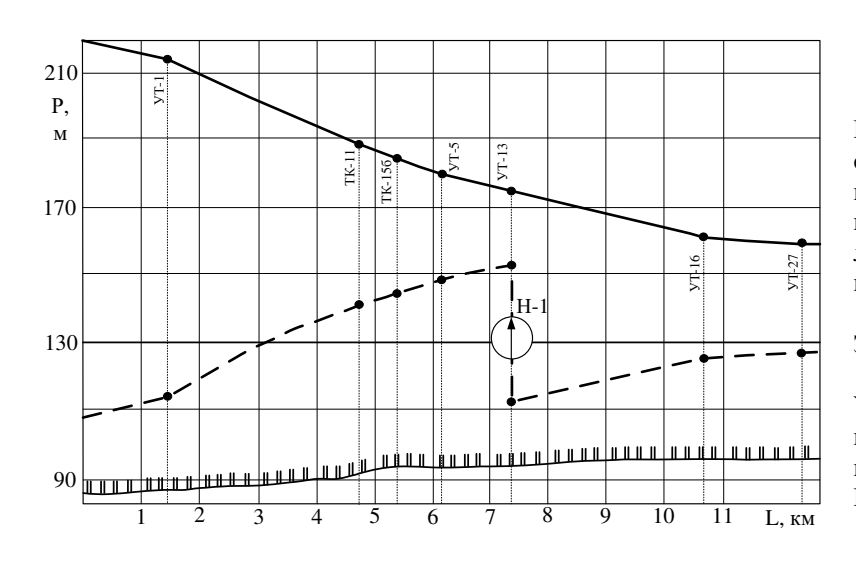

Рис. 12. 15-я магистраль, второй путь. Оптимальный вариант. Давление на выводах изменено  $13,2/2,0$   $KFC/cm<sup>2</sup>$ . Задвижки В-10, В-12, В-13 открыты. Установлена понизительная насосная станция Н-1

#### БИБЛИОГРАФИЧЕСКИЙ СПИСОК

- 1. Соколов Е.Я. Теплофикация и тепловые сети. М.; Л.: Госэнергоиздат, 1963. 360 с.
- 2. Абрамов Н.Н. Теория и методика расчета системы подачи и распределения воды. М.: Стройиздат, 1972. – 286 с.
- 3. Меренков А.П., Сеннова Е.В., Сумарокова С.В. и др. Математическое моделирование и оптимизация систем тепло-, водо-, нефте- и газоснабжения. – Новосибирск: ВО Наука, Сиб. издат. фирма, 1992. – 407 с.
- 4. Зыков А.А. Теория конечных графов. Новосибирск: Наука, СО, 1969. 543 с.
- 5. Коваленко А.Г., Туева Н.С. Система синтеза и анализа гидравлических сетей. М.: Вычисл. центр АН СССР, 989. – 70 с.
- 6. Кудинов В.А., Коваленко А.Г., Колесников С.В., Панамарев Ю.С. Разработка компьютерной модели и исследование режимов работы циркуляционной системы Новокуйбышевской ТЭЦ-2 // Изв. АН. Энергетика. – 2001. – № 6. – С. 118-124.
- 7. Колесников С.В., Дикоп В.В., Томкин С.Н., Кудинов В.А. Исследование гидравлических режимов работы цирксистемы Тольяттинской ТЭЦ на компьютерной модели // Изв. вузов СНГ. Энергетика. – 2002. – № 6. – С. 90-95.

Статья поступила в редакцию 15 марта 2014 г.

### RESEARCH OF TOL'JATTI HS ON COMPUTER MODELS

## S.V. Kolesnikov<sup>1</sup>

Samara State Technical University 224, Molodogvardeyskaya st., Samara, 443100, Russian Federation

The computer and math model of HS Togliatti, that takes into account religie lengths and diameters of pipelines, elevation of arrangement of the equipment, the roughness of the pipe load in thermal cameras, etc., was constructed and it allows to determine speeds, costs and pressures of environment in all areas of the network at any point HS and also head loss and the cost of the power plant on the transport of coolant, considering it as a unified whole ramified hydraulic system, taking into consideration all of the relationship between its elements. According to the results on the model of research, recommendations were made for the development HS optimum modes operation, reconstruction and construction its new sites.

Keywords: computer model, graph theory, Kirchhoff's laws, heating system (HS), pressures digrams.

Sergey V. Kolesnikov (Ph.D. (Techn.)), Doctoral Student.